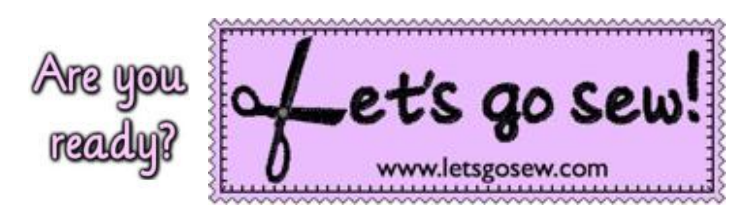

## Brought to you by Joanne Banko [www.letsgosew.com](http://www.letsgosew.com/)

## **Fun with Fonts Tip Sheet - Adding Frames to Monograms**

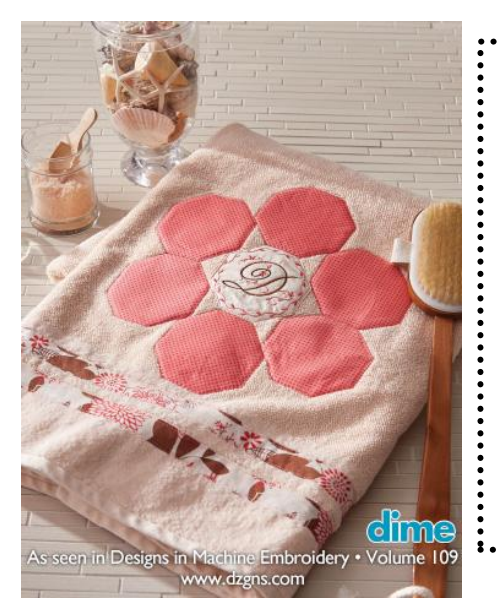

The big bath sheet in volume 109 of [Designs in Machine Embroidery](https://www.shop.dzgns.com/collections/magazine/products/volume-109-march-april-2018) magazine features a pretty monogram mixed with an embroidery frame. With the added scrolling design around the letter and the decorative frame shape, this combination design is a little more detailed than a monogram letter left on its own. To create this combination it would seem to be a simple matter of centering the monogram within the decorative frame. However, you'll see that this may not produce a layout that pleases the eye. Complete instructions for the project can be found in V.109.

Follow along here as I show you a variety of examples and share a few tips for mixing decorative monograms with decorative frames. You'll see how making a few adjustments and learning to trust your eye creates an attractive design combination.

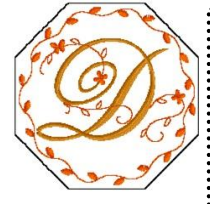

On the left is the finished design combination with the "D" monogram, circular decorative frame, and the octagon outer frame used to create the appliqué shape for the center towel design. The leafy look of the circular frame coordinates nicely with the monogram but the designs needed a little nudging to create an attractive combination. Even though the inner frame and monogram are not centered, the final combination looks more even.

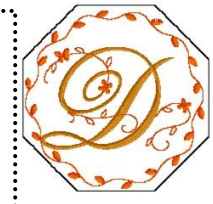

On the right you can see what the design combination looked like when all designs were centered by default. This combination has a look that is slightly unbalanced.

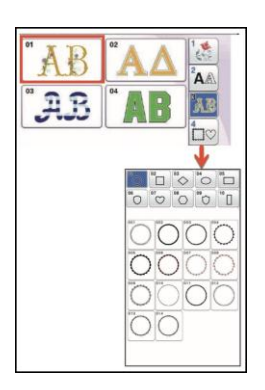

Let me show you a few more examples of how this type of design combination benefits from a little fine tuning.

*Note: Frames and monograms shown here are builtin to various Brother embroidery machines but the principle is the same for combinations created from other sources. A decorative octagon shape is featured with the letter D in the combinations below.*

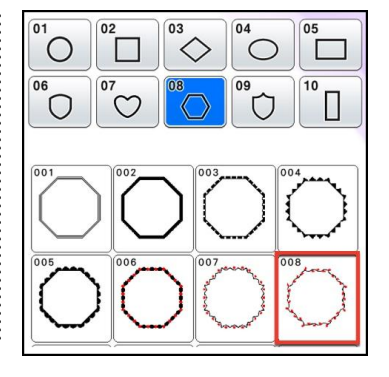

All Content Copyright ©2018 Joanne Banko

Opinions are that of the author and do not necessarily represent any specific company or manufacturer, named or un-named.

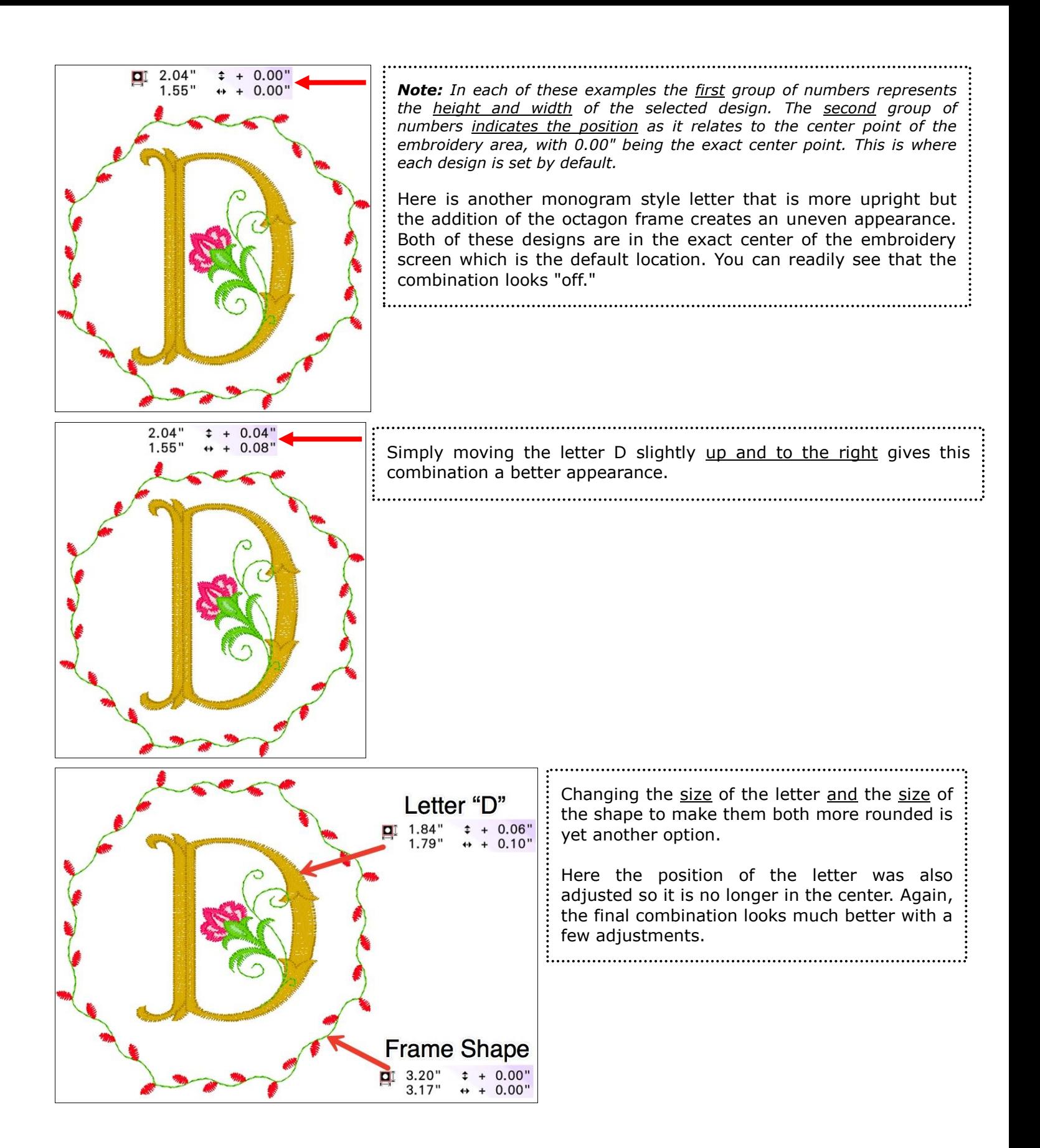

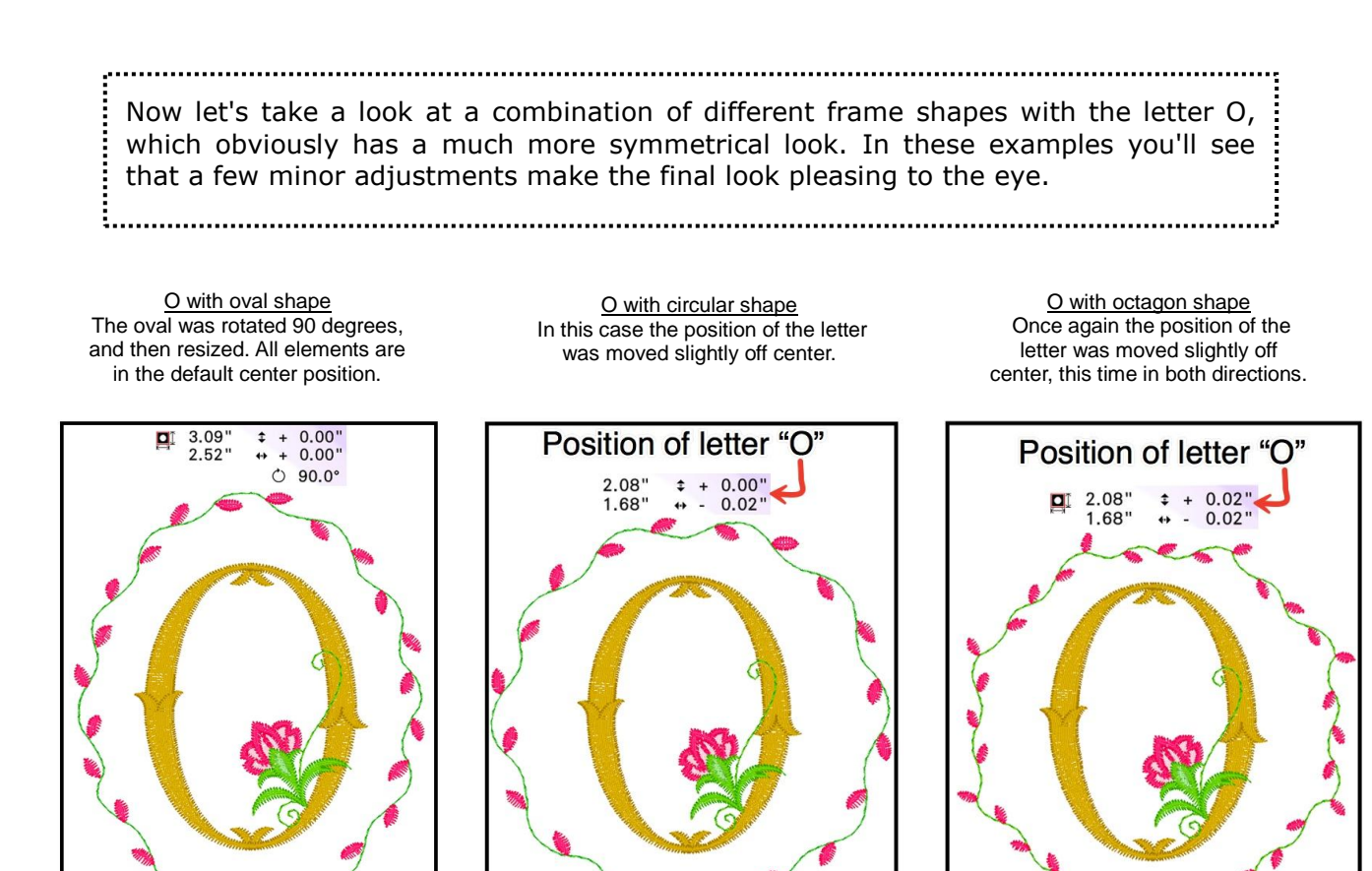

In all of these examples you see how small adjustments create a better looking design. I encourage you to experiment by creating different combinations. Use image preview along with the zoom tool to look carefully at the design as you make adjustments. Do this often enough and you'll get quicker at trusting your reactions and knowing when everything looks "just right."

Enjoy!